# **2gis Documentation**

*Release 1.3.0*

**IRK.ru**

September 19, 2014

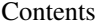

## [1 Contents](#page-6-0) 3

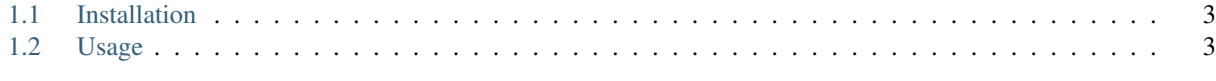

## [2 Indices and tables](#page-12-0) 9

python-2gis is a python (and pythonic) library for accessing the [2GIS API.](http://api.2gis.ru)

# **Contents**

# <span id="page-6-1"></span><span id="page-6-0"></span>**1.1 Installation**

## **1.1.1 Easy way**

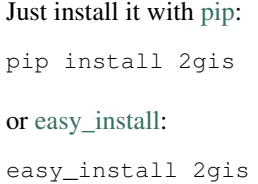

## **1.1.2 Sources**

Sources [is available](https://github.com/svartalf/python-2gis) on GitHub.

Clone the public repository:

git clone git://github.com/svartalf/python-2gis.git

Download the tarball:

\$ curl -OL https://github.com/svartalf/python-2gis/tarball/master

Or, download the zipball:

\$ curl -OL https://github.com/svartalf/python-2gis/zipball/master

Once you have a copy of the source, you can embed it in your Python package, or install it into your site-packages easily:

\$ python setup.py install

# <span id="page-6-2"></span>**1.2 Usage**

Using a 2GIS API is very simple. Begin with importing dgis module

## **>>> import dgis**

Create an API object and give to it your unique API key

**>>>** api = dgis.API('1234567890')

You can call all the 2GIS API methods like this

```
>>> projects = api.project_list()
```
Now, projects is a big list with all available [projects.](http://api.2gis.ru/doc/firms/list/project-list/)

All parameters for 2GIS API endpoints are passed as an keyword arguments to the respective library' methods

**>>>** cities = api.city\_list(project\_id=11)

You should not pass parameters output, callback, key and version to all the methods, library do this internally.

## **1.2.1 API endpoints**

## **Projects**

Documentation: <http://api.2gis.ru/doc/firms/list/project-list/> No parameters is allowed.

## **Examples**

```
api.project_list()
```
## **Cities**

Documentation: <http://api.2gis.ru/doc/firms/list/city-list/>

Allowed parameters:

- where
- project\_id

## **Examples**

Searching by city name:

```
api.city_list(where=u'')
```
## Searching by project id:

```
api.city_list(project_id=11)
```
## **Rubricator**

Documentation: <http://api.2gis.ru/doc/firms/list/rubricator/>

Allowed parameters:

- where
- id
- parent\_id
- show\_children
- sort

## **Examples**

All rubrics related to the city:

```
api.rubricator(where=u'')
```
Get information about a one rubric:

api.rubricator(id=1234567890)

## Get all child rubrics:

api.rubricator(parent\_id=1234567890)

#### Get rubric with all the children

api.rubricator(id=1234567890, show\_children=True)

## **Firms search**

Documentation: <http://api.2gis.ru/doc/firms/searches/search/> Allowed parameters:

- what
- where
- point : list of two coordinates [lon, lat]
- radius
- bound : [[lon1, lat1], [lon2, lat2]]
- page
- pagesize
- sort
- filters

#### **Examples**

#### Search for firms and rubrics:

api.search(what=u'', where=u'')

#### Search for firms and rubrics in radius of 1000 m from a point:

```
api.search(what=u'', point=[104.281352, 52.287771], radius=1000)
```
#### Search for firms and rubrics in a bounds:

```
api.search(what=u'', bound=[[82.801886, 54.991984], [82.9019, 52.9910]])
```
#### Search with worktime filter:

```
filters = {
    'worktime': 'mon,23:01',
}
api.search(what=u'', where=u'', filters=filters)
```
## **Search in rubric**

Documentation: <http://api.2gis.ru/doc/firms/searches/searchinrubric/>

Allowed parameters:

- what
- where
- point : list of two coordinates [lon, lat]
- radius
- bound : [[lon1, lat1], [lon2, lat2]]
- page
- pagesize
- sort
- filters

#### **Examples**

Search for firms and rubric:

api.search(what=u'', where=u'')

## **Firm filials**

Documentation: <http://api.2gis.ru/doc/firms/searches/firmsbyfilialid/>

Allowed parameters:

- firmid
- page

• pagesize

## **Examples**

api.firms\_by\_filial\_id(firmid=1234567890)

api.firms\_by\_filial\_id(firmid=1234567890, page=2, pagesize=5)

**CHAPTER 2**

**Indices and tables**

- <span id="page-12-0"></span>• *genindex*
- *modindex*
- *search*